# **OSPA Tip Sheet | F31 Ruth L. Kirschstein NRSA proposals**

Ruth L. Kirschstein National Research Service Awards are currently available under two FOAs: [PA-21-051 Parent F31](https://grants.nih.gov/grants/guide/pa-files/PA-21-051.html) and [PA-21-052 Parent F31-Diversity.](https://grants.nih.gov/grants/guide/pa-files/PA-21-052.html) Stipends, tuition/fees, institutional allowance levels are outlined in [NOT-OD-049](https://grants.nih.gov/grants/guide/notice-files/NOT-OD-21-049.html) for 2021. **NOTE: These FOAs may be expired. Check for updates to these documents.**

OSPA requests that you follow these budgeting guidelines to clearly identify the amounts applicable to this proposal. The award will be adjusted to reflect the allowable amounts and any updates to the levels, and a revised budget will likely be processed at that time.

This tip sheet is only intended to give an overview of high level proposal preparation and more specific budgeting methods. It does not replace a full and thorough review of the FOA, the associated guidance, or the sections of the [Forms-G NIH Instructions](https://grants.nih.gov/grants/how-to-apply-application-guide/forms-g/general-forms-g.pdf) that may apply to this proposal.

#### **Before you begin:**

Does the faculty advisor have the *Sponsor* role assigned in eRA Commons? (OSPA must assign) Does this student have an ORCID ID, and is that ID correctly entered into the student's eRA profile?

#### **Proposal Development (PD) tips:**

**NIH** will be listed as the **sponsor IDC:** Other: 0% **Mentor** will be listed as PI on the PD**, student** must be listed as **Co-PI.** (Follow FOA for proposal roles)

### Stipends:

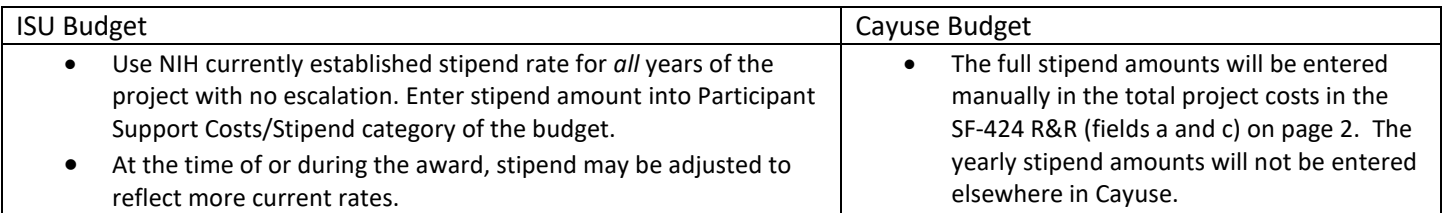

### Tuition and Fees:

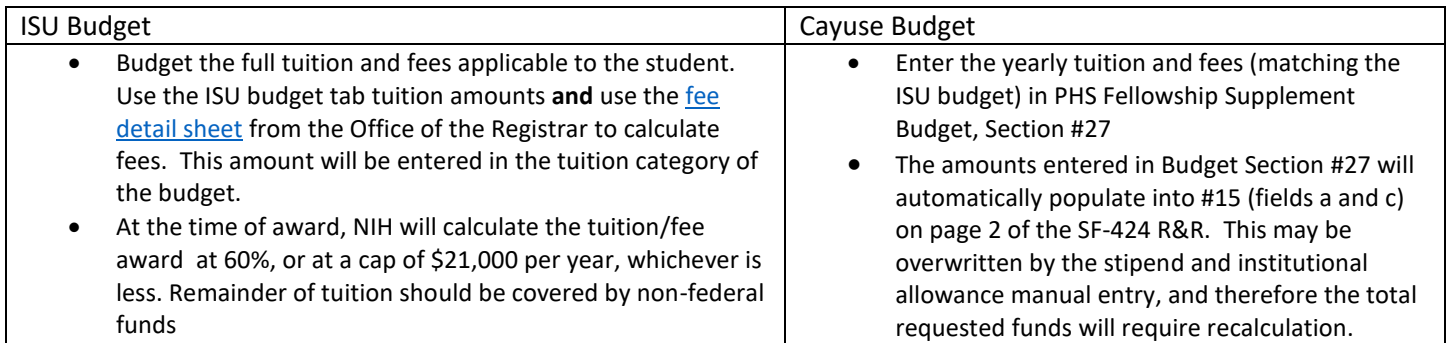

## Institutional Allowance:

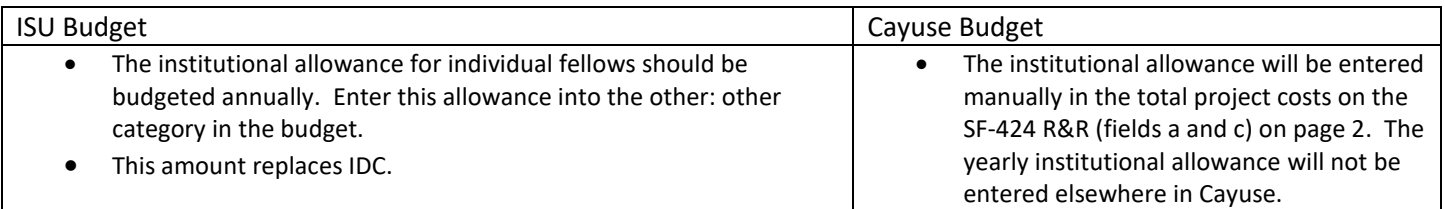